# Ubungsaufgaben zur VU Computermathematik ¨ Serie 7

# Exercise 7.1: Recursive computation of parameter-dependent integrals.

a) Use integration by parts (manually) to derive a recursion w.r.t. n for the integrals

$$
I_n := \int x^n e^{\lambda x} dx \qquad (\lambda \neq 0, \ n \in \mathbb{N}_0),
$$

and implement this recursion in form of a recursive procedure  $IR(x,n)$ . Compare your results with the results delivered  $bv$  int.

Remark: Maple knows an explicit expression for  $I_n$  for general n (check).

- b) Does a) provide the correct answer when taking the limit  $\lambda \to 0$ ?
- c) *Same as in* a), for

$$
\int \frac{dx}{(1+x^2)^n} .
$$

## Exercise 7.2: Solution of linear two-step recursions.

a) Consider the two-step recursion

 $x_n := a x_{n-1} + b x_{n-2}, \quad n = 2, 3, 4, \dots$  (R)

with given  $a, b \in \mathbb{R}$ . We wish to find the general form of the solution. To this end we use the ansatz

 $x_n = \lambda^n$ 

with some (unknown) parameter  $\lambda$  and plug it into (R). Now it is easy to see that there are two possible values  $\lambda = \lambda_1$ and  $\lambda = \lambda_2$  such that the ansatz works (*check*).

Use Maple to express  $\lambda_1$  and  $\lambda_2$  in terms of the arbitrary parameters a and b. (Depending on a and b, the solution may be real or complex).

Then, the general solution of recursion  $(R)$  is given by

 $c_1 \lambda_1^n + c_2 \lambda_2^n$ 

with arbitrary constants  $c_1, c_2$ .

However, there is a special case where the solution looks different. You may find out how the general solution looks like in this special case. (If not, don't worry.)

b) Design a procedure twostep(a,b,x0,x1,n) which delivers an expression depending on n  $(n = 0, 1, 2, 3, 4, ...)$  for the solution  $x_n$  for given starting values  $x0$  and  $x1$ .

Hint: Use solve to determine the respective constants  $c_1$  and  $c_2$ . What happens in the special case mentioned in a)?

c) Generate an explicit formula for the Fibonacci numbers  $F_n$  defined by  $F_0 = 0$ ,  $F_1 = 1$ , and

 $F_n := F_{n-1} + F_{n-2}$ ,  $n = 2, 3, 4, \ldots$ 

## Exercise 7.3: Facing the devil.

a) Consider the sequence of continuous functions <sup>16</sup>  $D_n$ : [0, 1]  $\rightarrow$  [0, 1], recursively defined by  $D_1(x) := x$  and

$$
D_n(x) := \begin{cases} \frac{\frac{1}{2} D_{n-1}(3x), & 0 \le x < \frac{1}{3}, \\ \frac{1}{2}, & \frac{1}{3} \le x \le \frac{2}{3}, \\ \frac{1}{2} (1 + D_{n-1}(3x - 2)), & \frac{2}{3} < x \le 1. \end{cases}
$$

for  $n > 1$ .

Implement these functions in form of a recursive procedure  $Devil(x,n)$  and produce plots for several values of n.

Note that it makes no sense to call  $Devil(x, n)$  with a numerical value n but unspecified x. Why? As a consequence, you must not pass  $Devil(x, n)$  to the plot command, but 'Devil( $x, n$ )'. Explain.

b) Include option remember to your procedure from a) and compare execution times (use time()). Do you observe a difference?

#### Exercise 7.4: A special class of matrices.

a) A quadratic matrix A is called circulant if it is of the form

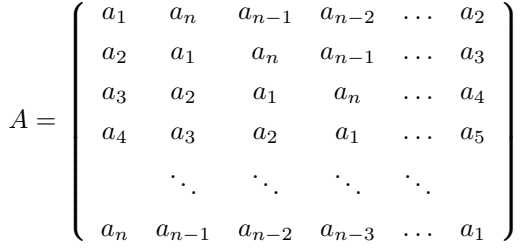

Design a procedure iscirculant(A) which expects a quadratic matrix as its argument and which returns true if it is circulant and false otherwise.

b) Circulant matrices are examples of 'data-sparse' matrices: A circulant matrix is uniquely defined by its first column.

Assume that a vector c represents a circulant matrix A, namely via its first column. Design a procedure which expects c and another vector x as its arguments and which computes the matrix-vector product  $A \cdot x$  in an efficient way, without explicitly building the matrix A.

### Exercise 7.5: Divided differences.

For a function  $f(x)$  and a given set of pairwise distinct values (nodes)  $\{x_1, \ldots, x_n\}$ , the so-called *divided differences* of f with respect to the  $x_i$  are defined recursively as

$$
f[x_j, ..., x_k] := \begin{cases} f(x_j) & \text{for } j = k, \\ \frac{f[x_{j+1}, ..., x_k] - f[x_j, ..., x_{k-1}]}{x_k - x_j} & \text{for } j < k. \end{cases}
$$

a) Implement the evaluation of the divided differences by means of a recursive Maple procedure realizing the mapping  $(j, k) \mapsto$  $f[x_1, \ldots, x_k]$  for a function f and a list of nodes  $x_j$ :

 $dd := proc(j,k,f,nodes)$ 

Example: The call  $dd(1,3,sin,[x[1],x[2],x[3],x[4]])$  returns

$$
\frac{\sin(x_3) - \sin(x_2)}{x_3 - x_2} - \frac{\sin(x_2) - \sin(x_1)}{x_2 - x_1}
$$

$$
x_3 - x_1
$$

b) Use a) to verify by examples the product formula

$$
(f \cdot g)[x_j, \ldots, x_k] = \sum_{\ell=j}^k f[x_j, \ldots, x_\ell] \cdot g[x_\ell, \ldots, x_k]
$$

c) Verify for  $n = 1, 2, 3, 4, \ldots$  that for an arbitrary polynomial  $p(x)$  of degree n and arbitrary nodes  $x_1, \ldots, x_{n+1}$  we have  $1^7$ 

<sup>16</sup> Remark: The limiting function  $f(x) = \lim_{n \to \infty} f_n(x)$  is continuous and it is differentiable almost everywhere, with derivative 0. The graph of the function  $f$  is called Devil's staircase.

<sup>17</sup> Note that an empty product is 1.

$$
p(x) \equiv \sum_{k=1}^{n+1} p[x_1, \ldots, x_k] \cdot (x - x_1) \cdots (x - x_{k-1})
$$

Remark: This is called the Newton representation of the polynomial. It is used in interpolation algorithms.

#### Exercise 7.6: Confluent divided differences.

Within the setting of Exercise 7.5, we now drop the assumption that the nodes  $x_j$  are pairwise distinct. We define

$$
f[x_j, \ldots, x_k] := \begin{cases} \n\begin{cases} \n\frac{f(x_j)}{x_k - x_j} & \text{for } j = k, \\
\frac{f[x_{j+1}, \ldots, x_k] - f[x_j, \ldots, x_{k-1}]}{x_k - x_j} & \text{for } j < k \text{ and } x_j \neq x_k \\
\lim_{\varepsilon \to 0} \frac{f[x_{j+1}, \ldots, x_k + \varepsilon] - f[x_j, \ldots, x_{k-1}]}{\varepsilon} & \text{for } j < k \text{ and } x_j = x_k\n\end{cases} \text{ (confluent case).}
$$

This is well-defined if f has a sufficient high degree of differentiability (depending on the 'amount of confluence').

a) Implement the evaluation of the confluent divided differences by means of a recursive Maple procedure realizing the mapping  $(j, k) \mapsto f[x_j, \ldots, x_k]$  for a function f and a list of nodes  $x_j$ :

$$
cdd := proc(j,k,f,nodes)
$$

Example: The call  $\text{cdd}(1,3,\text{f},\text{[x[1],x[2],x[2])})$  returns

$$
\frac{D(f)(x_2) - \frac{f(x_2) - f(x_1)}{x_2 - x_1}}{x_2 - x_1}
$$

b) Verify by examples that the product formula

$$
(f \cdot g)[x_j, \dots, x_k] = \sum_{\ell=j}^k f[x_j, \dots, x_\ell] \cdot g[x_\ell, \dots, x_k]
$$

remains valid.

- c) What is  $f[x, \ldots, x]$  $\overline{n \ times}$ ] ?
- d) Also identity 7.5 c) remains valid. What does it mean for  $x_1 = x_2 = \ldots = x_{n+1}$ ?
- e) Verify by examples that the value of  $f[x_j, \ldots, x_k]$  is invariant under any permutation of the nodes  $x_\ell$ .

#### Exercise 7.7: A two-dimensional integral.

Let an arbitrary triangle  $\Delta = \overline{P_1 P_2 P_3} \subseteq \mathbb{R}^2$  be given, with vertices  $P_j = (x_j, y_j)$ . To compute the integral of a real-valued function  $f(x, y)$  defined over  $\Delta$ , we represent points the  $(x, y) \in \Delta$  in the form

$$
\begin{bmatrix} x \\ y \end{bmatrix} = \begin{bmatrix} x(\xi, \eta) \\ y(\xi, \eta) \end{bmatrix} = \begin{bmatrix} x_1 \\ y_1 \end{bmatrix} + \xi \begin{bmatrix} x_2 - x_1 \\ y_2 - y_1 \end{bmatrix} + \eta \begin{bmatrix} x_3 - x_1 \\ y_3 - y_1 \end{bmatrix}, \quad 0 \le \xi + \eta \le 1
$$

with coordinates  $(\xi, \eta) \in \Delta_{\text{ref}}$ , where  $\Delta_{\text{ref}}$  is the simple 'reference triangle' with vertices  $(0, 0)$ ,  $(1, 0)$ , and  $(0, 1)$ . Note that  $(x(0,0), y(0,0)) = (x_1, y_1), (x(1,0), y(1,0)) = (x_2, y_2), \text{ and } (x(0,1), y(0,1)) = (x_3, y_3).$ 

Applying the 2-dimensional substitution formula for integrals, we can now express the integral of f over  $\Delta$  by an integral over  $\Delta_{\text{ref}}$ :

$$
\iint_{\Delta} f(x, y) dy dx = \iint_{\Delta_{\text{ref}}} |\delta(\xi, \eta)| f(x(\xi, \eta), y(\xi, \eta)) d\eta d\xi
$$

with the Jacobian determinant  $\delta(\xi, \eta)$  of the coordinate transformation  $(\xi, \eta) \mapsto (x, y)$ . In our case,  $\delta(\xi, \eta)$  is constant:

$$
\delta(\xi,\eta) \equiv \delta = (x_2 - x_1)(y_3 - y_1) - (x_3 - x_1)(y_2 - y_1),
$$

which corresponds to the ratio of the areas of the two triangles. Thus,

$$
\iint_{\Delta} f(x, y) dy dx = |\delta| \cdot \int_{\xi=0}^{1} \int_{\eta=0}^{1-\xi} f(x(\xi, \eta), y(\xi, \eta)) d\eta d\xi.
$$

- a) Design a procedure  $triangle$  integral in this way. Specify the vertices of the triangle in *form of a list*,  $[[x_1, y_1], [x_2, y_2], [x_3, y_3]].$
- b) If the integral cannot be computed exactly, one approximates it by replacing f by a simpler function. A very basic variant is to replace  $f$  by a an affine interpolant of the form

$$
p(x,y) = a + bx + cy
$$

chosen in such a way that  $p(x_j, y_j) = f(x_j, y_j)$ ,  $j = 1, 2, 3$ . We claim that the integral over p can be written in the form

$$
\iint_{\Delta} p(x, y) dy dx = Q(p) := \omega_1 p(P_1) + \omega_2 p(P_2) + \omega_3 p(P_3).
$$
 (Q)

Determine the parameters  $\omega_1, \omega_2, \omega_3$  such that (Q) is indeed valid, first for  $\Delta = \Delta_{ref}$  and then for an arbitrary  $\Delta$ .

Hint: Using (Q) as an ansatz, consider the functions  $p(x, y) = 1$ ,  $p(x, y) = x$ , and  $p(x, y) = y$ . This gives you 3 linear equations for the coefficients  $\omega_i$ .

# Exercise 7.8: Your favorite package?

Look at the help page ? index, and select packages. Here you see a complete list of available packages.

Choose one of them, have a closer look, and prepare a small demo of its basic features.

If you have no other special preference, you may take a closer look at plottools or geometry. Aficionados of combinatorics may look at combinat (see also combstruct). And there are many, many more.